# **Neural Networks** mit PYTORCH

Tools für Computerlinguist/innen **WEIT AND SEAL COMPUTER** WS 17 / 18

**I DONT THINK IM A ROBOT** 

 $H$ l)

**CAPTCHA WRONG 9 TIMES** 

RUI

**DIEN** 

**THIS** 

Select all squares with street signs.

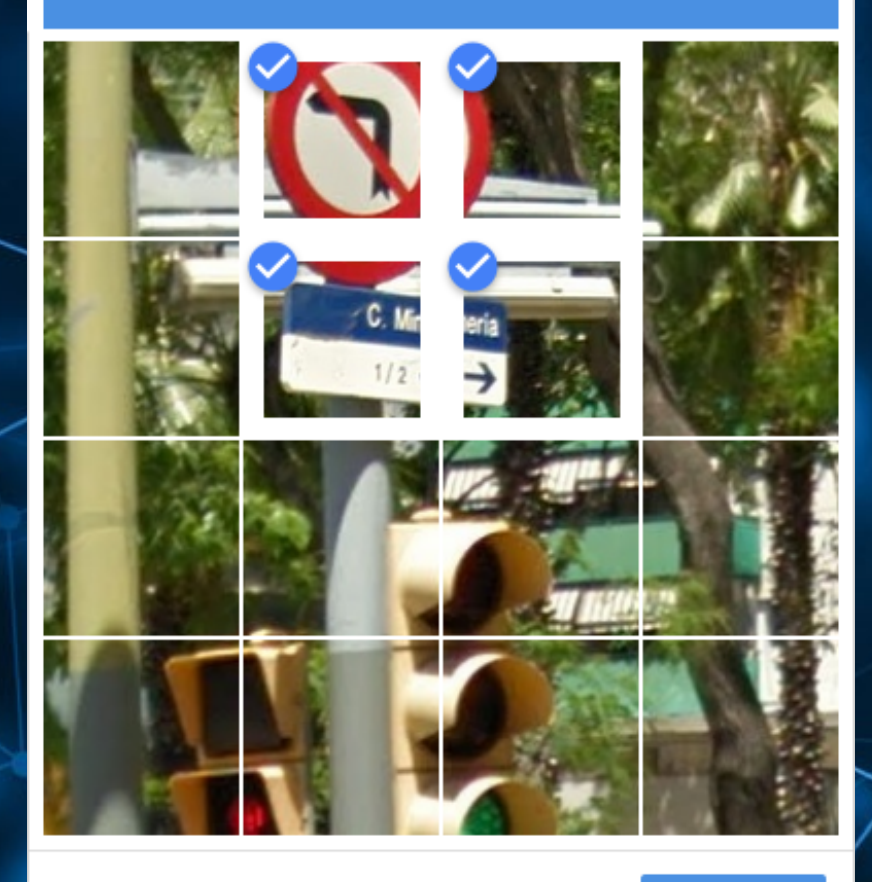

∩.  $\bigcirc$ C

**VERIFY** 

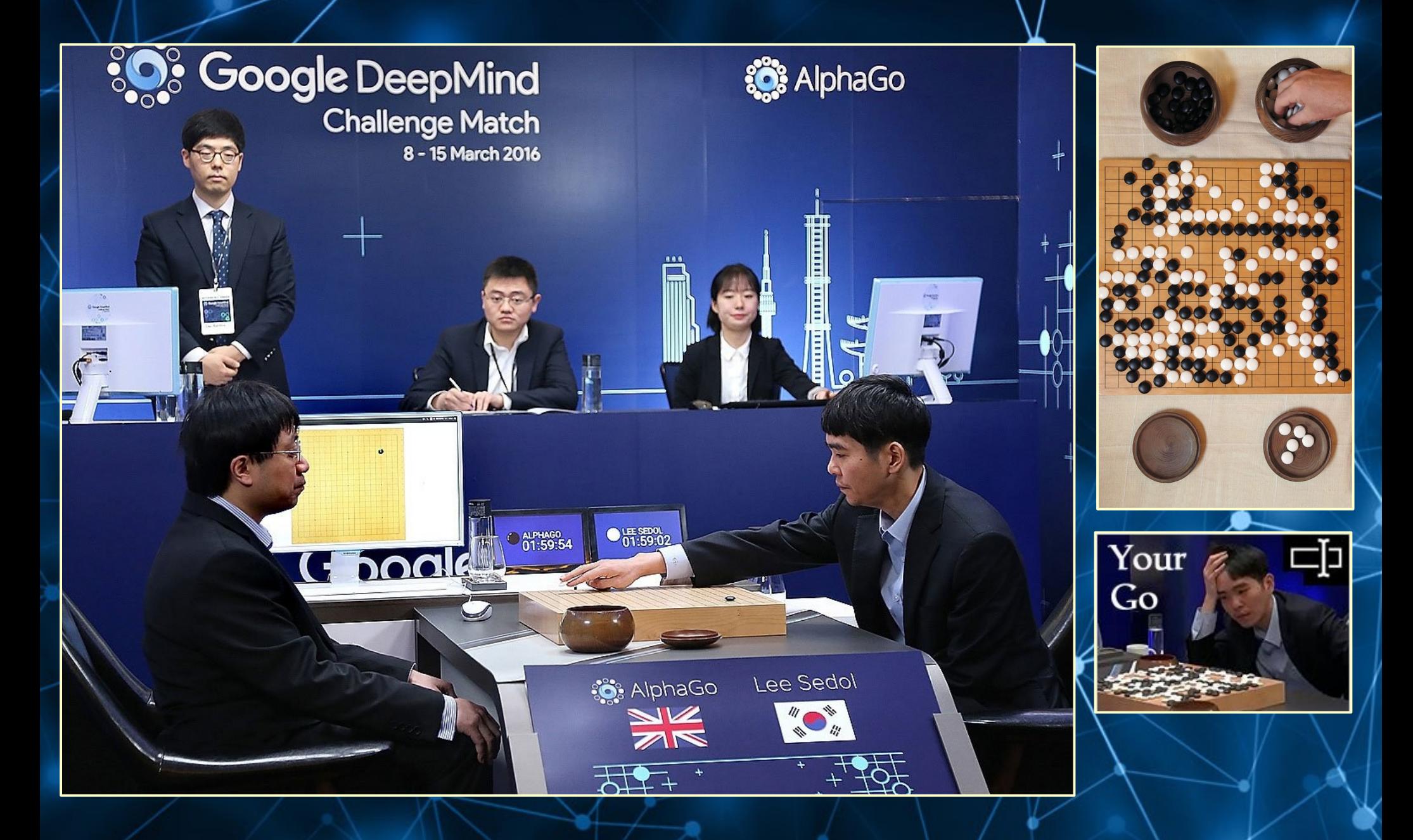

#### WaveNet

ist ein Voice Synthesizer und ein Projekt von Google DeepMind.

WaveNet basiert auf generativen Text-To-Speech Modellen.

# **O** DeepMind

<https://deepmind.com/blog/wavenet-generative-model-raw-audio/>

#### **Syntaxnet**

- TensorFlow Toolkit für Natural Language Understanding (NLU)
- 99% POS und 96% der Syntax Sunction Assignment
- $-$  F-Score = 0.94

#### **Word2vec (Modellgruppe)**

- für Word Embeddings
- mit nur 2 Layern sehr flach
- Erzeugt einen Vektorraum basierend auf gegebenen Korpora

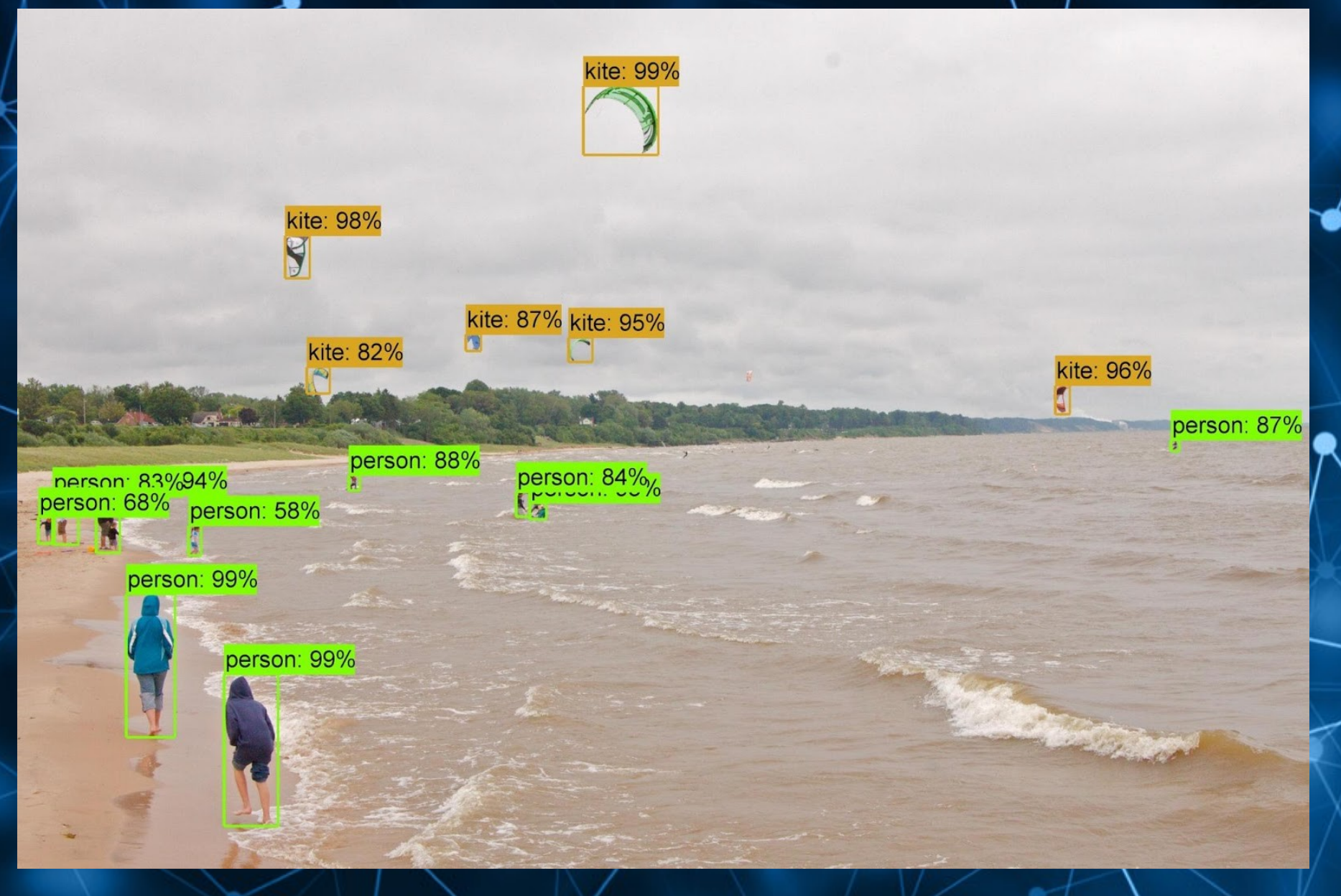

Ebenfalls von Google: **AutoML & NASNet** <http://automl.info/> <https://github.com/tensorflow/models/tree/master/research/slim/nets/nasnet>

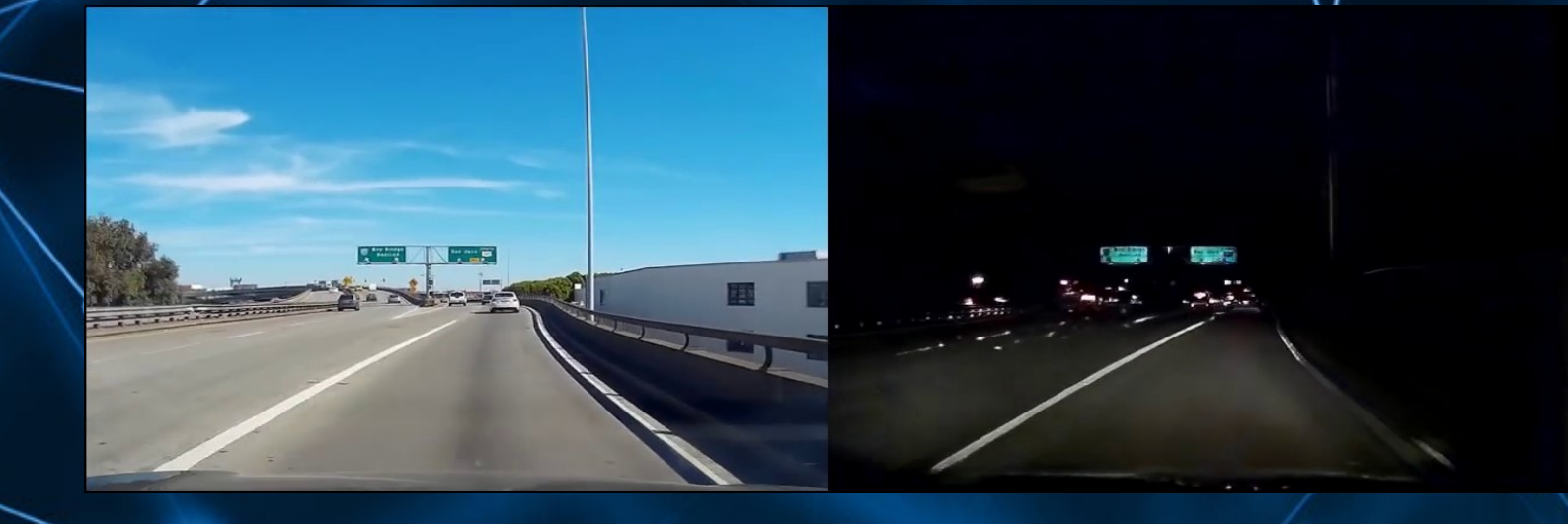

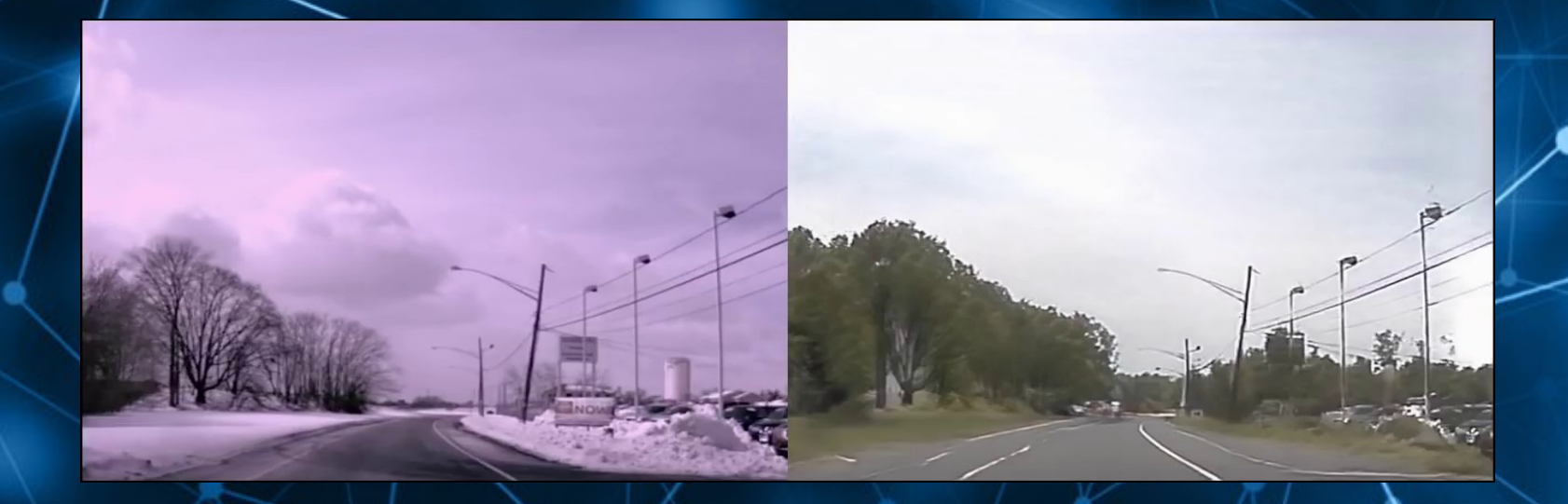

**NVIDIA** [http://research.nvidia.com/publication/2017-12\\_Unsupervised-Image-to-Image-Translation](http://research.nvidia.com/publication/2017-12_Unsupervised-Image-to-Image-Translation)

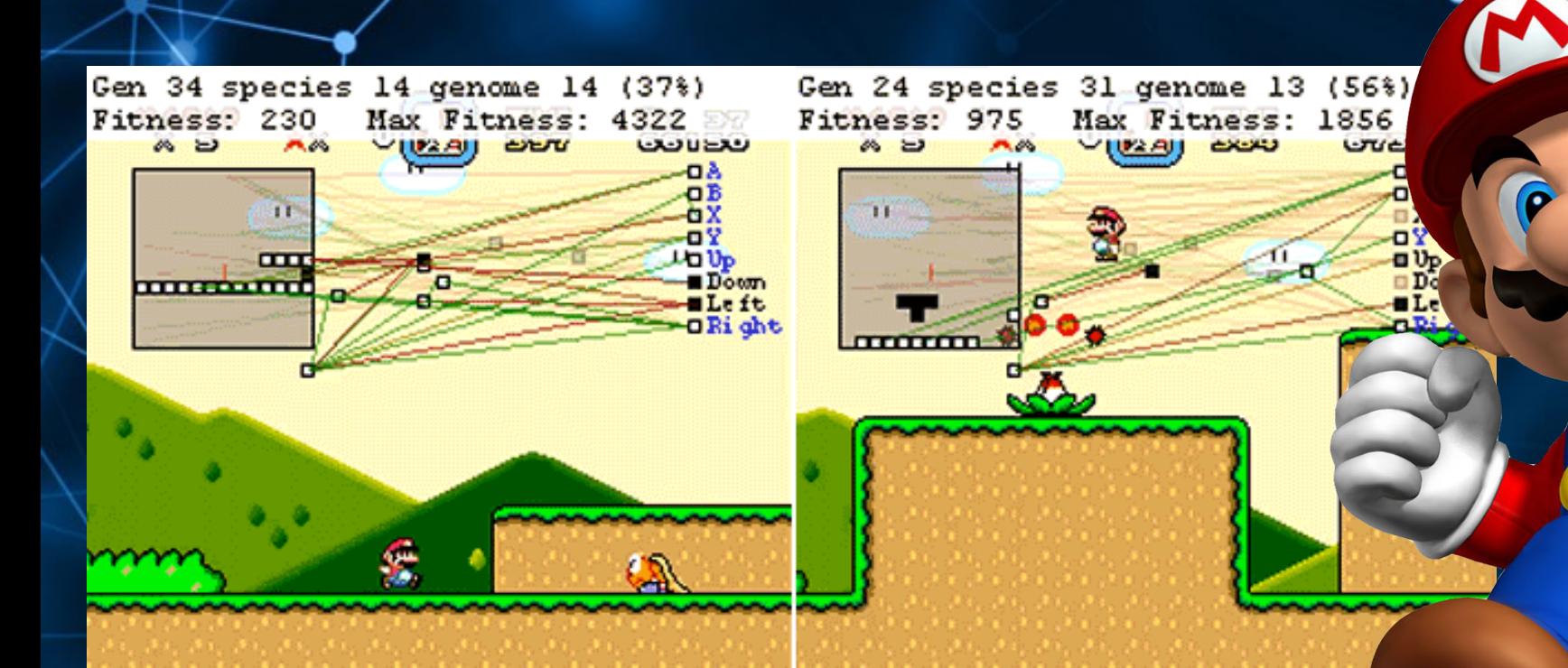

#### MarI/O

Neural Networks in Kombination mit evolutionären Algorithmen <https://www.youtube.com/watch?v=qv6UVOQ0F44>

# Wie funktioniert das?/

## Wie funktioniert das?

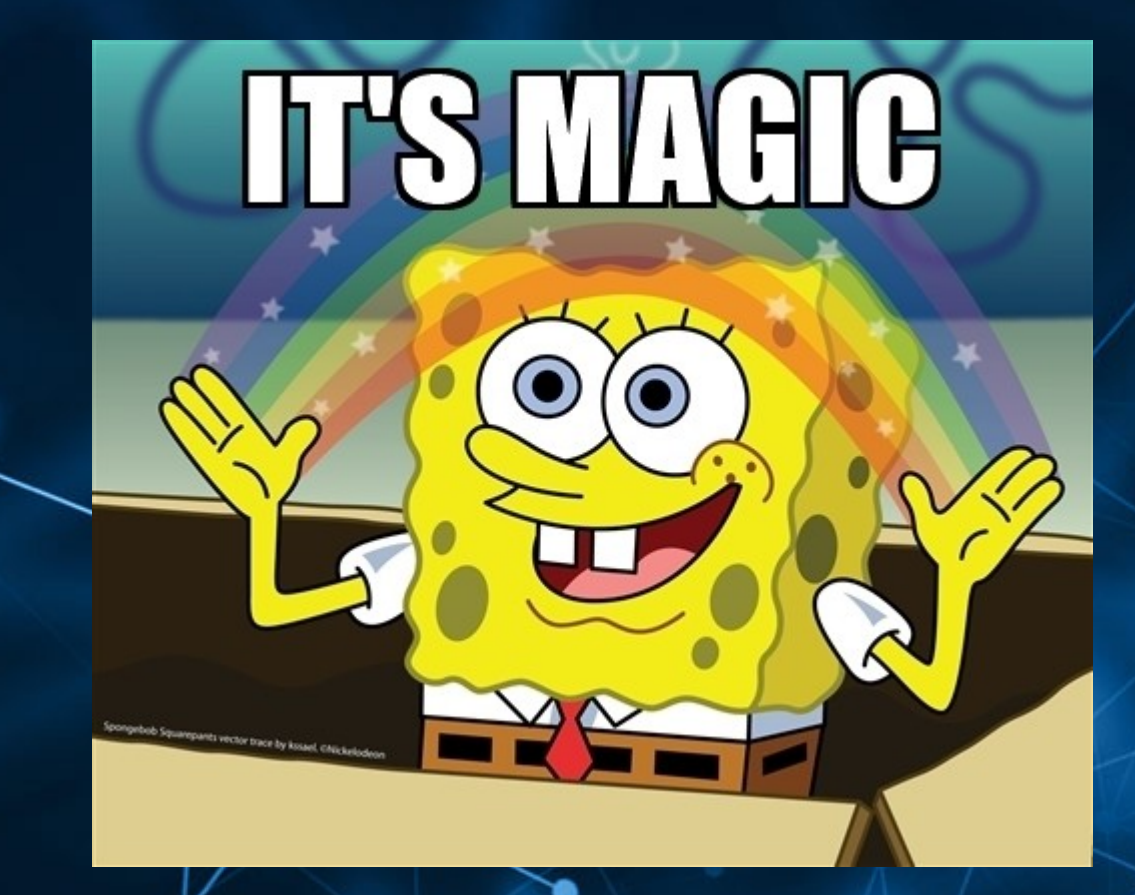

Neural Networks & Deep Learning

 Representation Learning

**Machine** Learning

> Künstliche **Intelligenz**

### Typische Darstellung

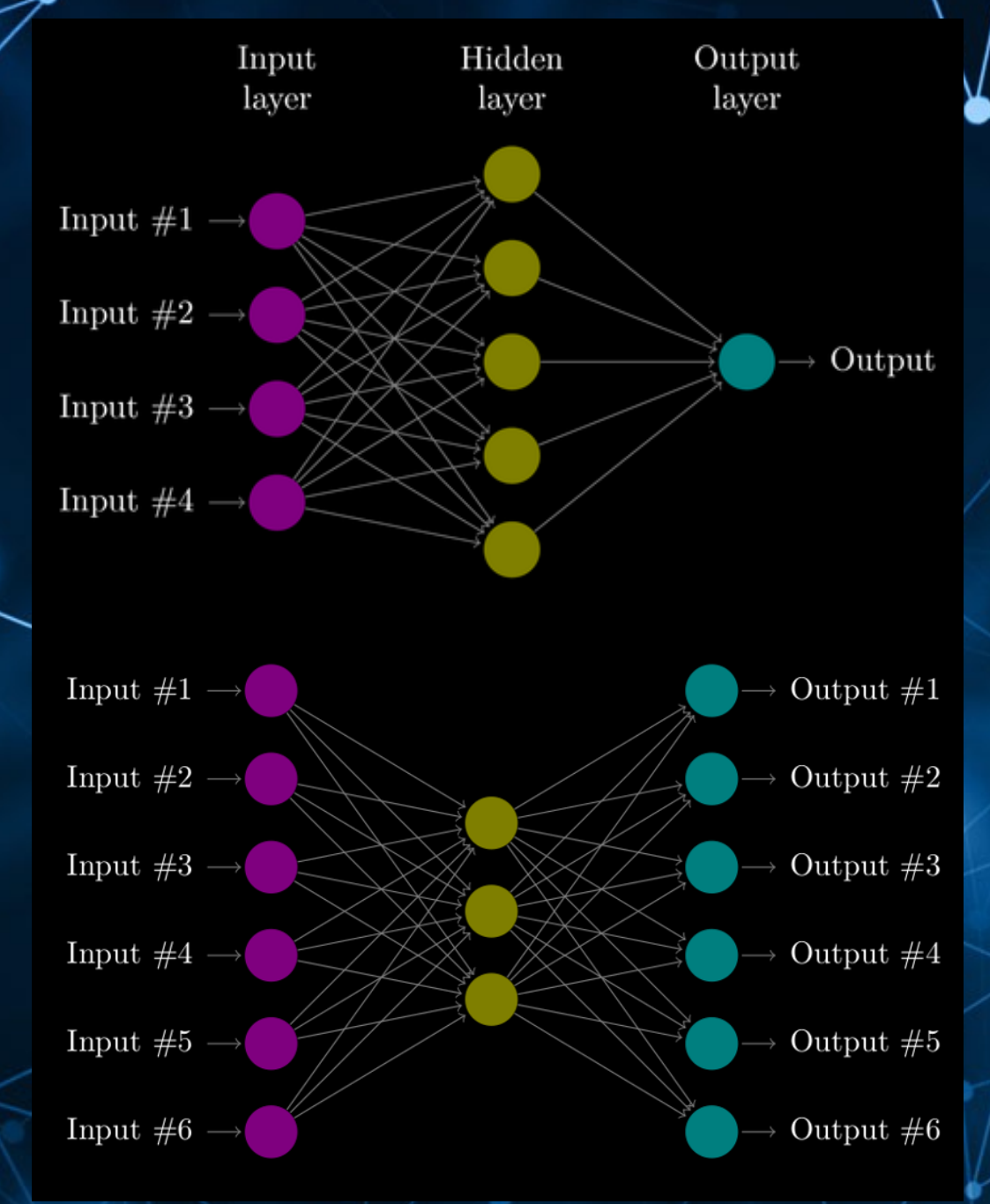

"Universelle Funktions-Abschätzungs-Maschine"

●

"Universelle Funktions-Abschätzungs-Maschine"

●

• Programmatische Nachbildung eines organischen Gehirns

"Universelle Funktions-Abschätzungs-Maschine"

●

• Programmatische Nachbildung eines organischen Gehirns

Lernfähig und veränderbar gemäß der Hebbschen Lernregel "Neurons that fire together wire together"

"Universelle Funktions-Abschätzungs-Maschine"

●

Programmatische Nachbildung eines organischen Gehirns

ernfähig und veränderbar gemäß der Hebbschen Lernregel "Neurons that fire together wire together"

• Auch Konzepte wie Kurzzeit-/Langzeitgedächtnis sind realisierbar, bekannt als "Long Short-Term Memory" (LSTM)

• Einheit, die sich einen Wert merkt

• Dieser Wert ("Activation") ist zwischen 0 und 1

• Der Wert ist das Resultat der Aktivierungsfunktion

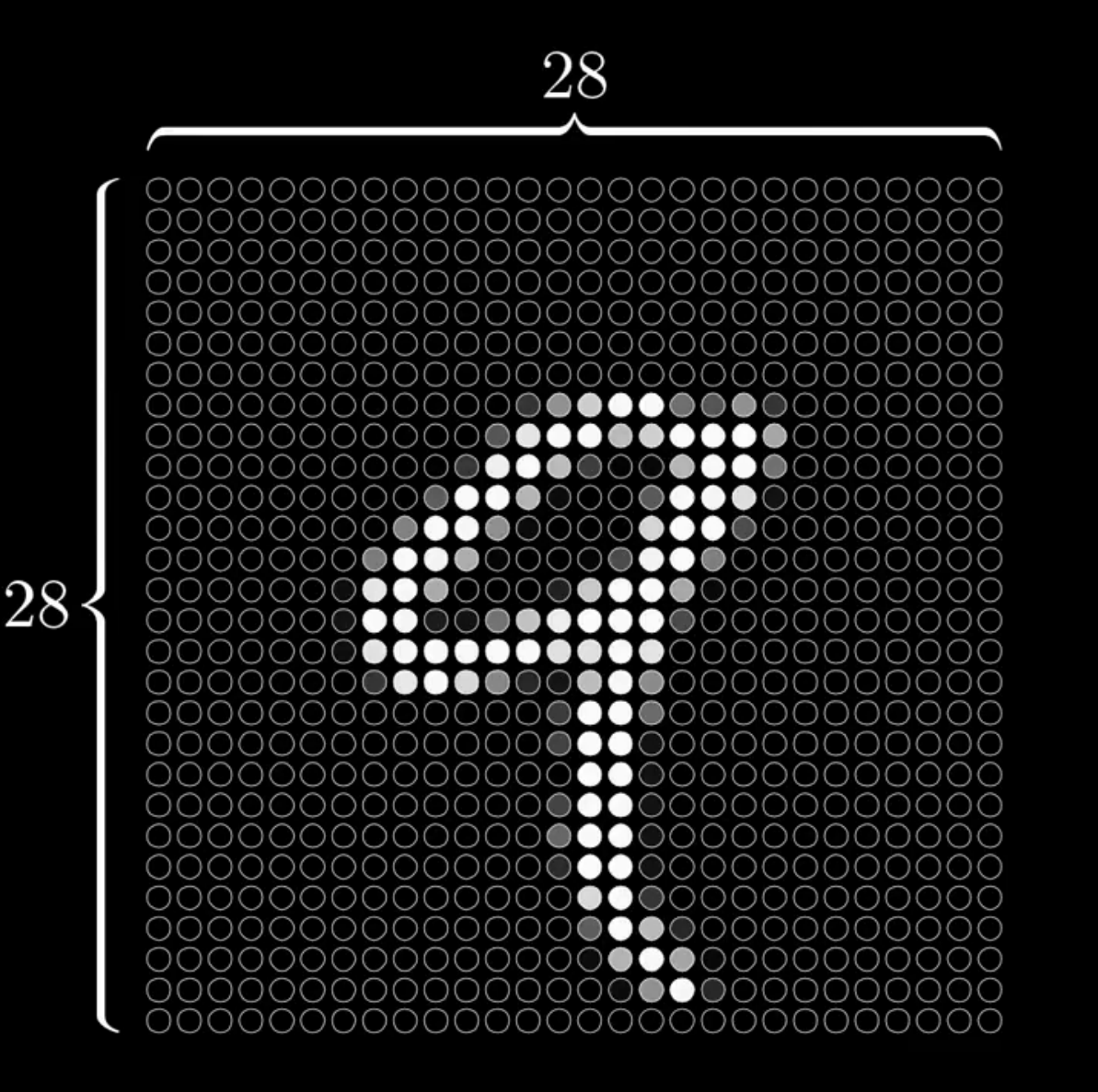

#### $28 \times 28 = 784$

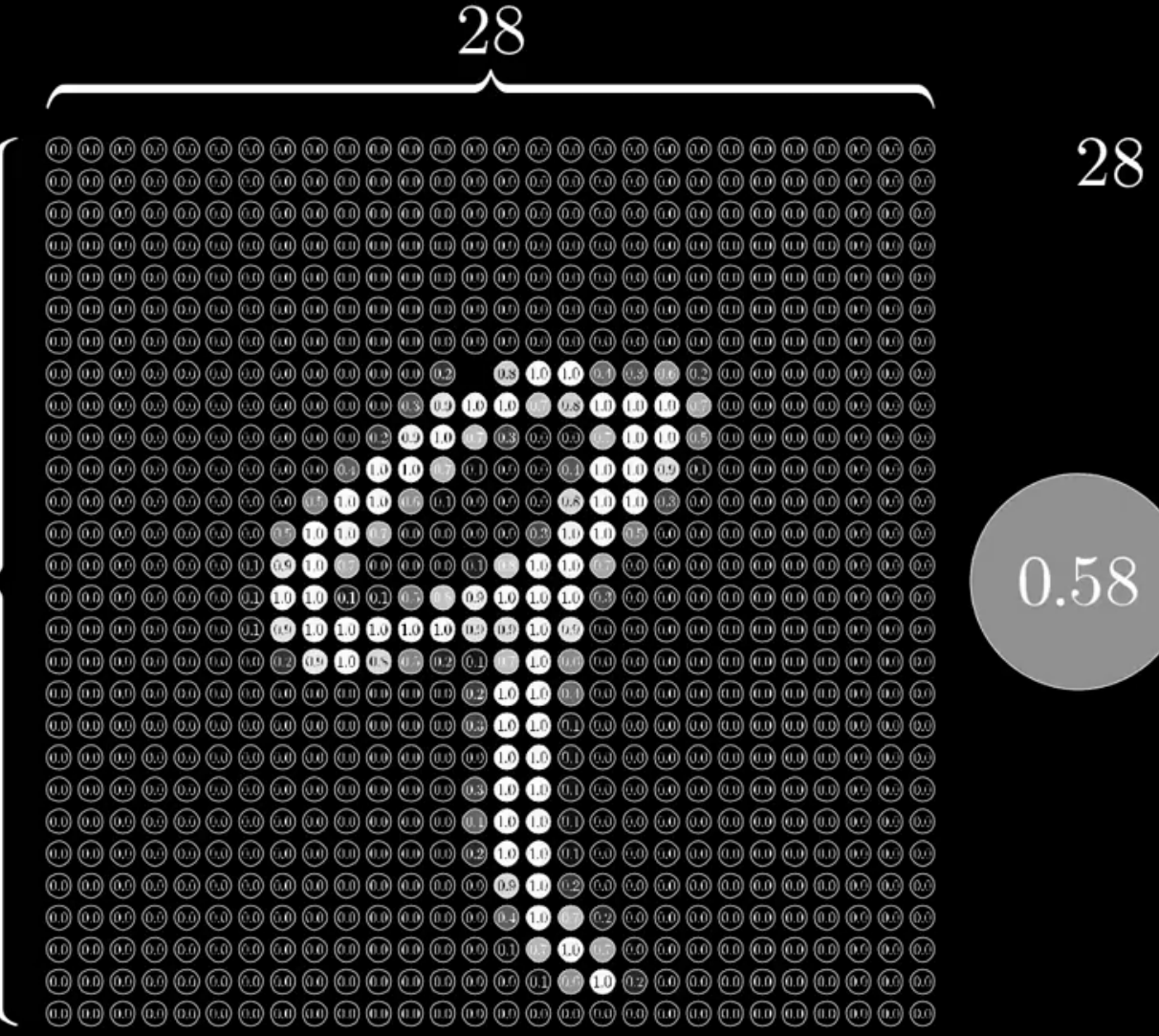

28

 $28 \times 28 = 784$ 

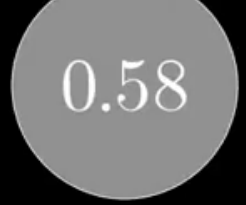

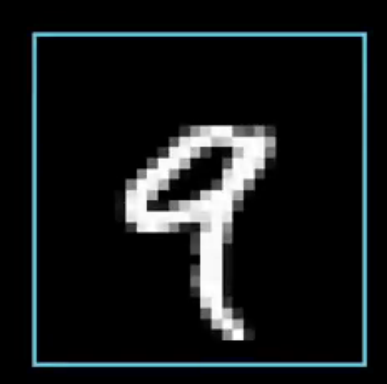

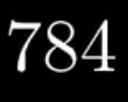

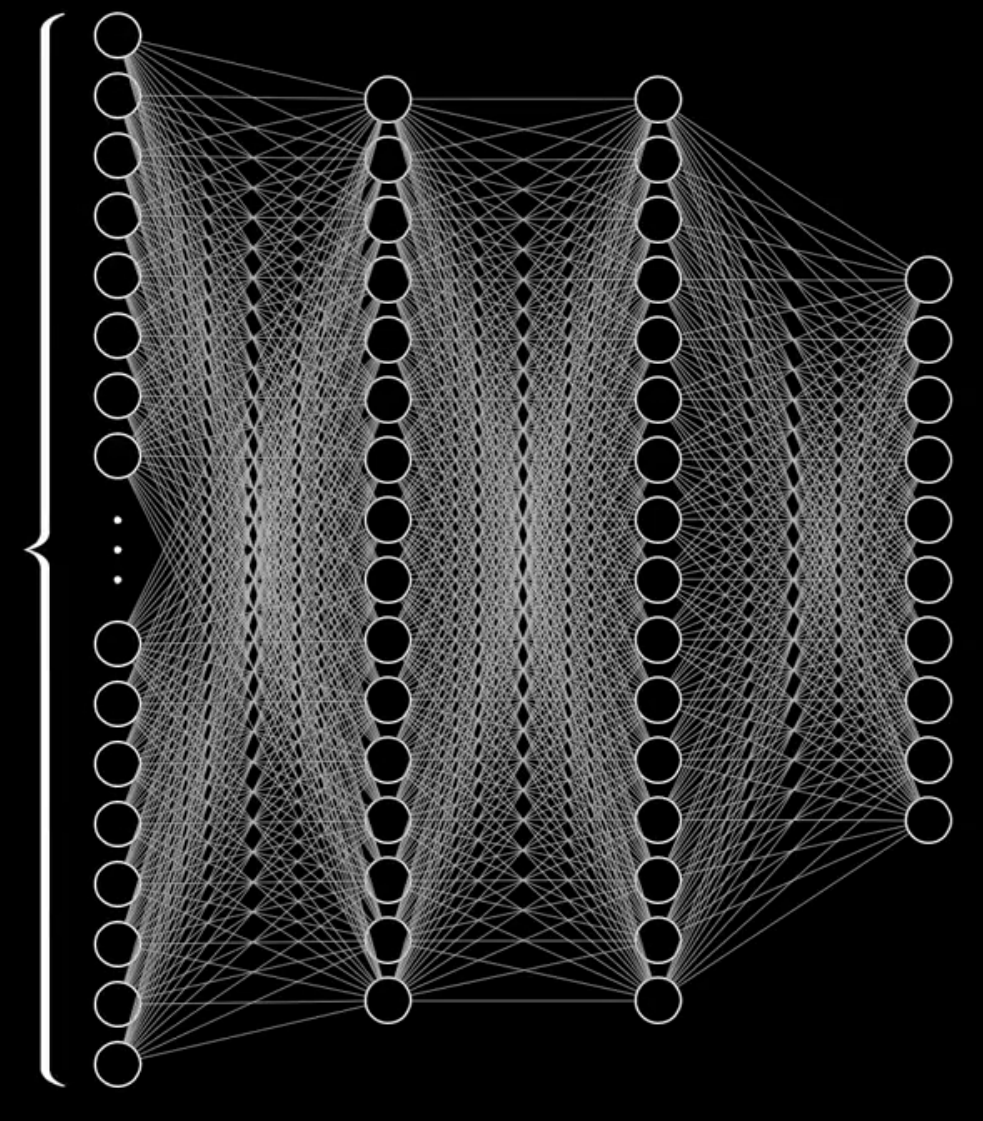

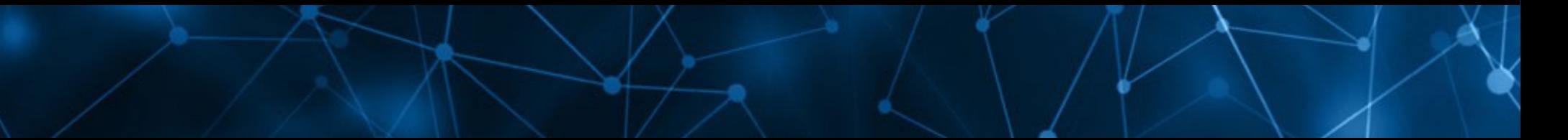

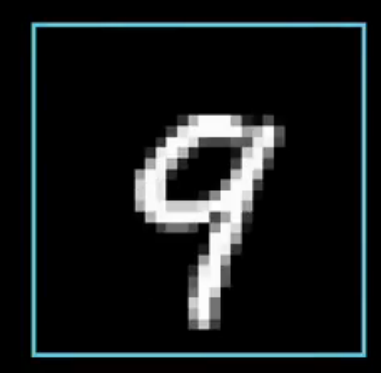

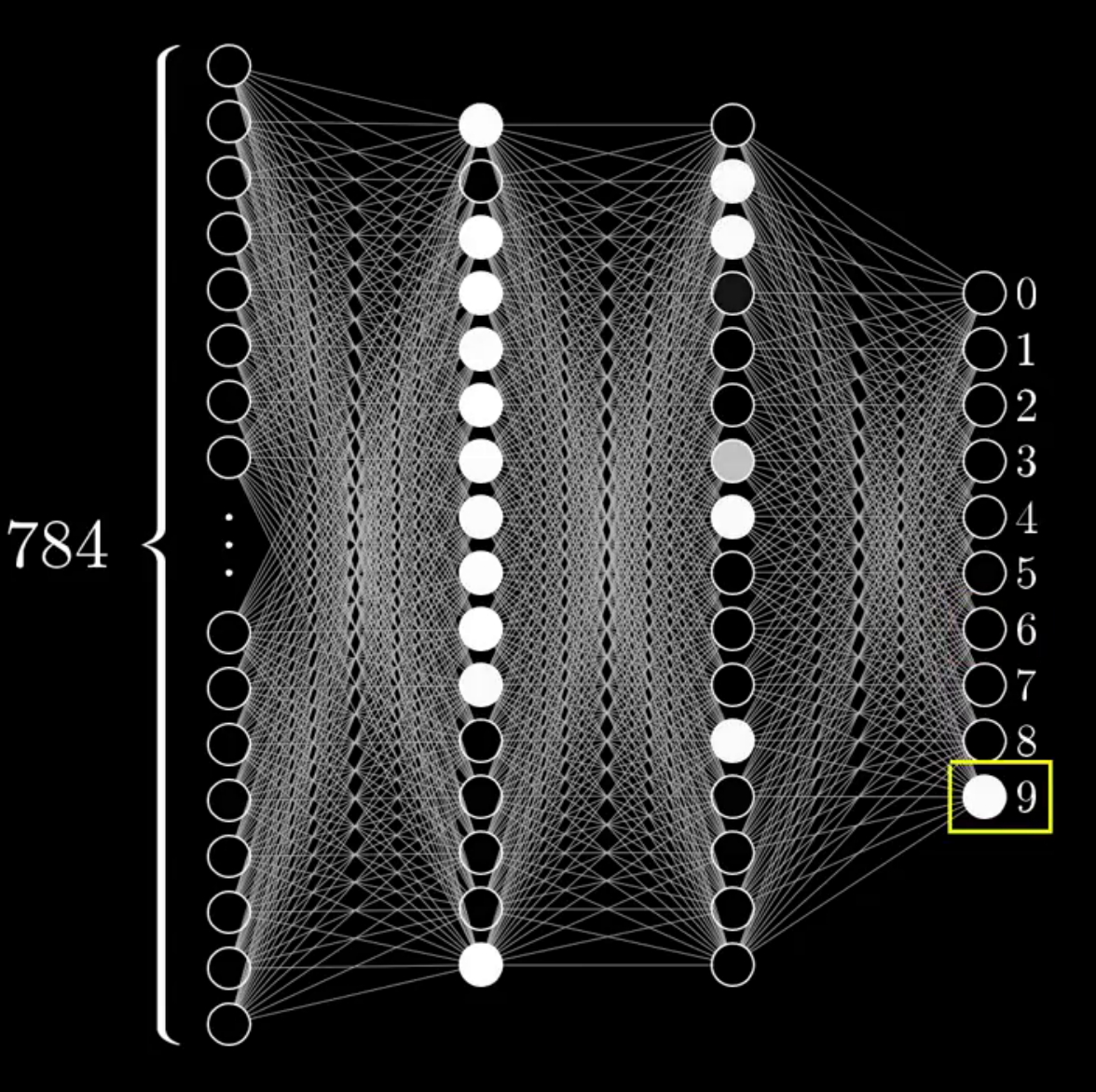

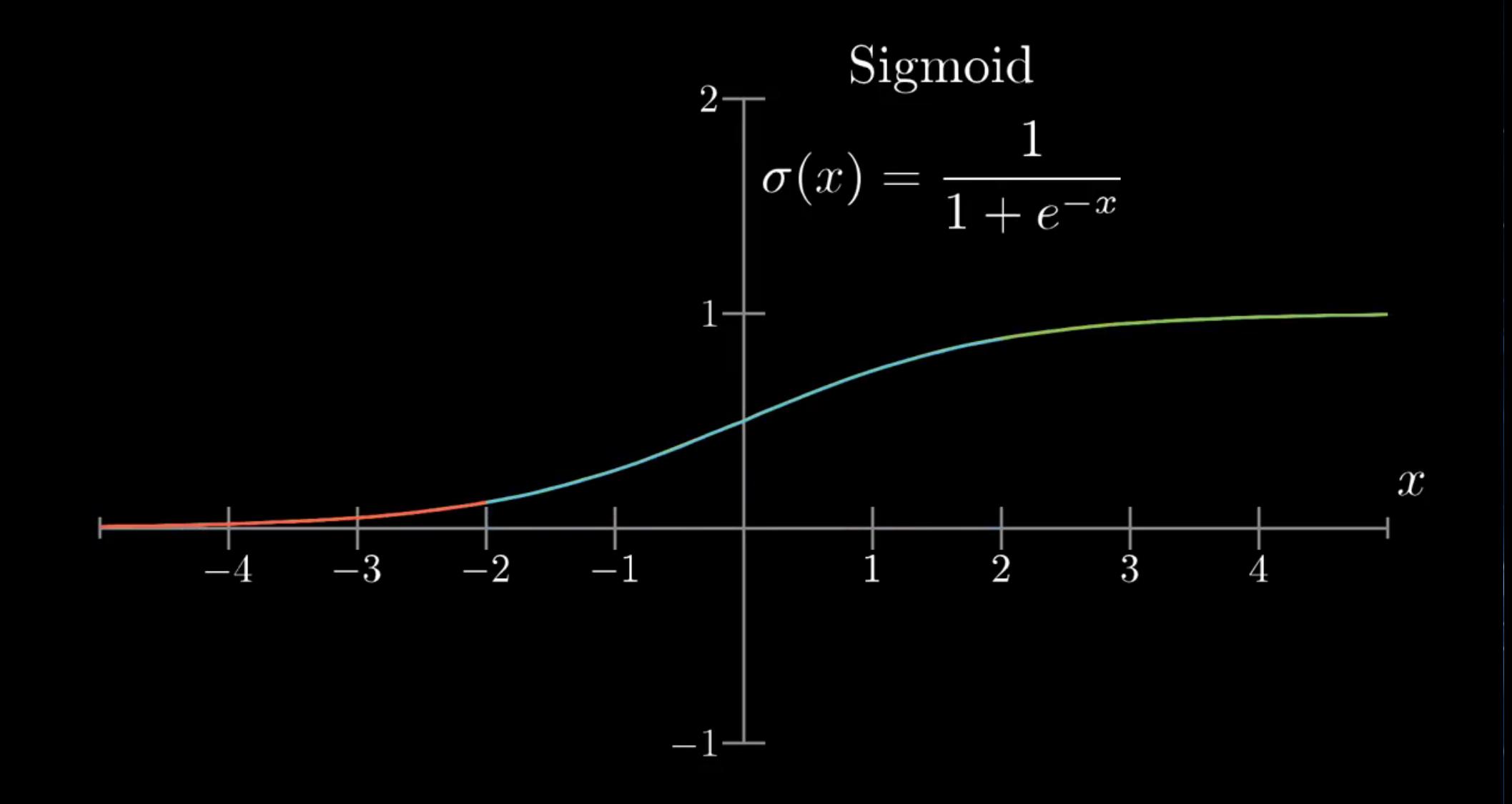

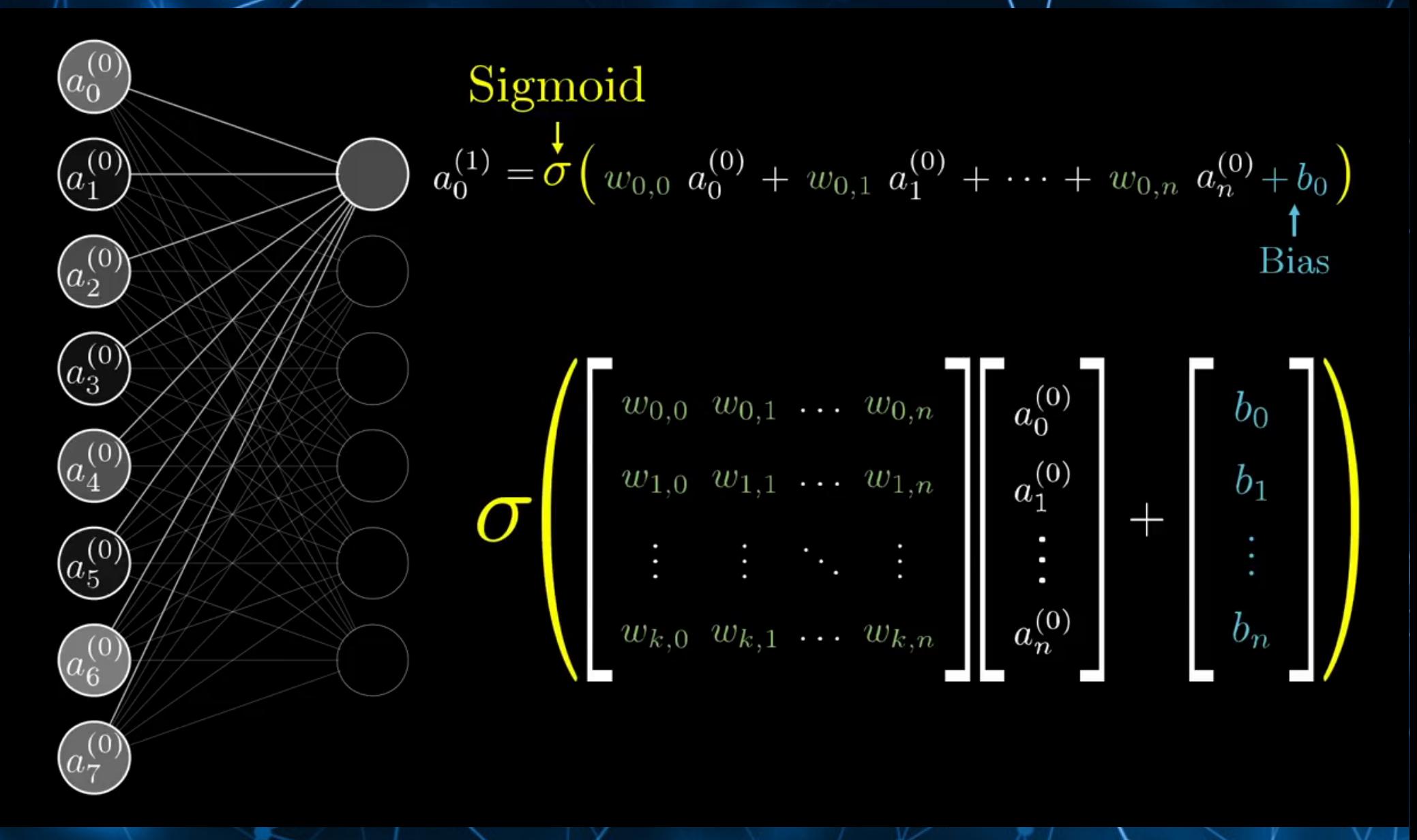

 $\mathbf{a}^{(1)} = \sigma\big(\mathbf{W}\mathbf{a}^{(0)} + \mathbf{b}\big)$ 

#### Feedforward ↔ Recurrent

- Fixe Input-Größe
- Keine Feedback-Loops im Network möglich
- **Anwendungsbeispiele:**
	- Pattern Recognition
	- Word Embedding

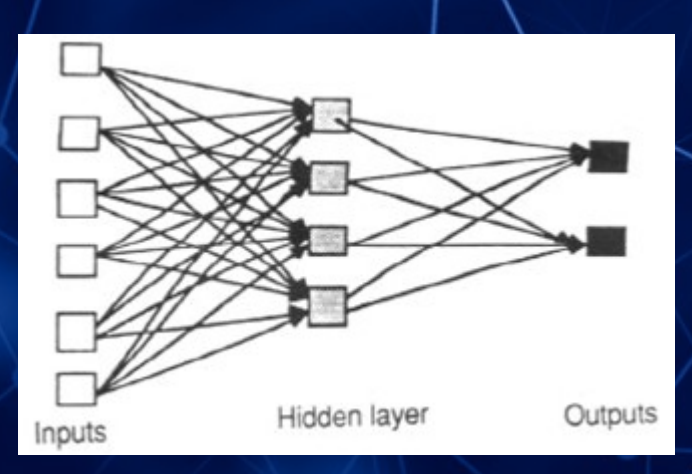

- Kann Input-Sequenzen unbekannter Länge einlesen (z.B. Sätze)
- Loops im Network möglich
- Wird Schritt für Schritt "gefüttert und geupdatet"
- **Anwendungsbeispiele:**
	- Sentiment Analyse
	- Syntax Parsing

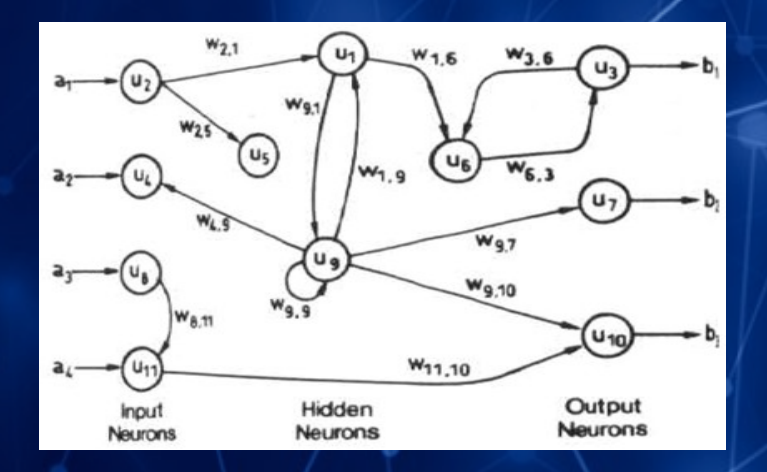

#### **Normalfall**

• Annotierte Trainingsdaten  $- z.B.$   $[(1, "ungerade"), (2, "gerade"),$ (3, "ungerade"), (4, "gerade"), ... ]

#### ● **Anwendungsbeispiele:**

- Classification (Ergebnis ist Kategorie):
	- Die geg. Zahl ist **gerade** / **ungerade**
	- Der Hund in dem Foto ist ein **Pudel** / **Schäferhund** / **Dackel** / **Rottweiler**
- Regression (Ergebnis ist ein Wert): - Die Person in dem Foto wiegt **x kg**
	- Das Haus mit geg. Daten kostet **x €**

#### Supervised ↔ Unsupervised

- Meist deutlich komplexer
- Trainingsdaten sind nicht annotiert
- Das NN ermittelt angemessene Outputs eigenständig während dem **Trainingsprozess**
- **Anwendungsbeispiele:**
- Clustering:
	- Onlinekunden gemäß Shopping verhalten sinnvoll gruppieren
- Association:
	- Kunden die X kaufen, kaufen auch Y

### Denkbare Neuronale Netze

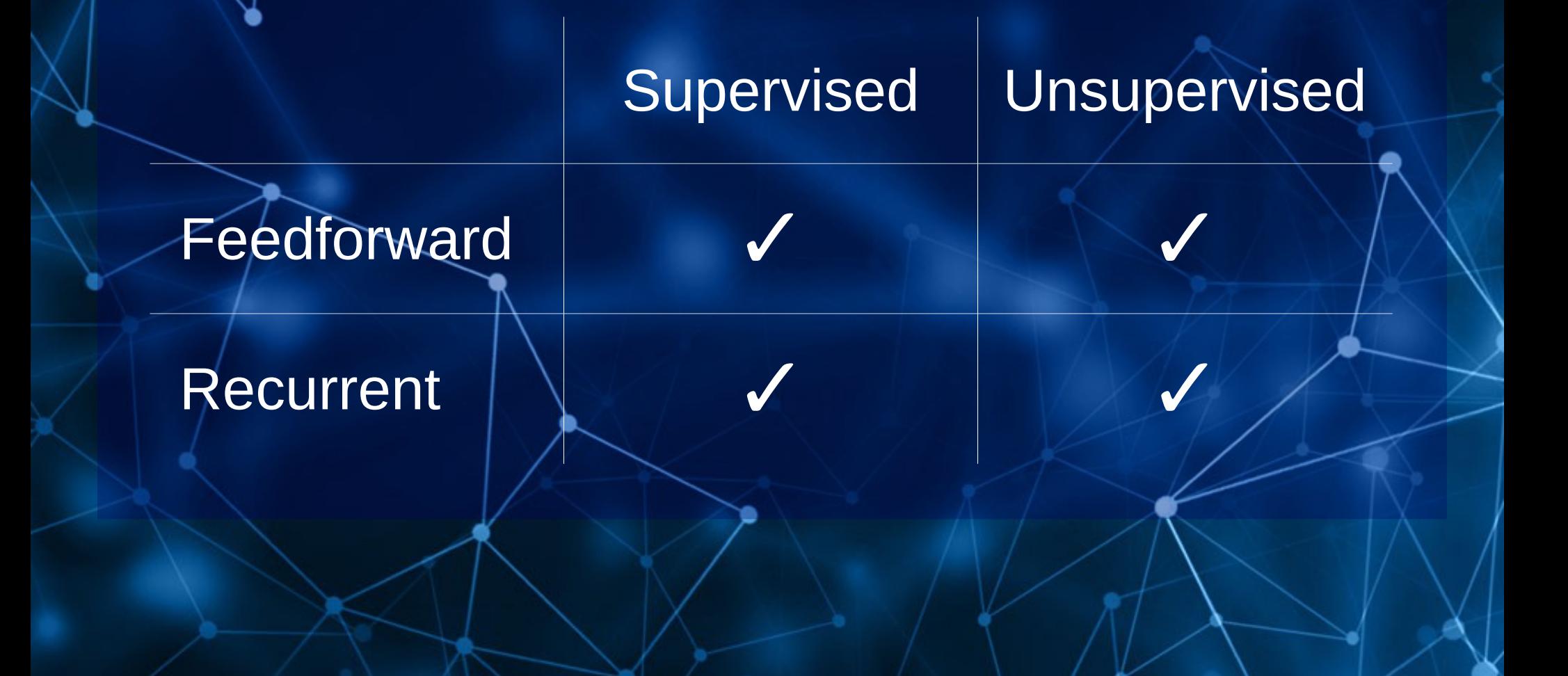

### Kurzer Rückblick

#### • Neuron

• Kanten mit Gewichten

• Aktivierungsfunktion

• Feedforward | ↔ Recurrent

• Supervised | ↔ Unupervised

# Der Trainings-Algorithmus

#### Die Mathematik neuronaler/Netze

#### Optimierungsproblem → Suche nach globalem Minimum

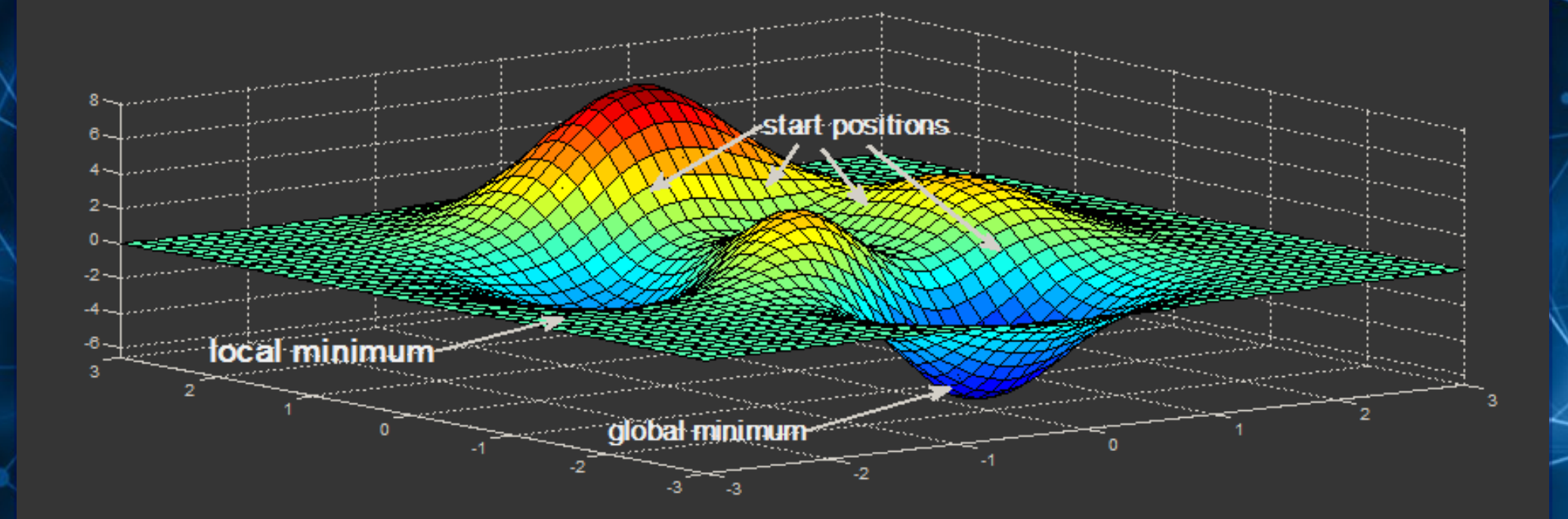

… in beliebig vielen Dimensionen

### Die Mathematik neuronaler/Netze

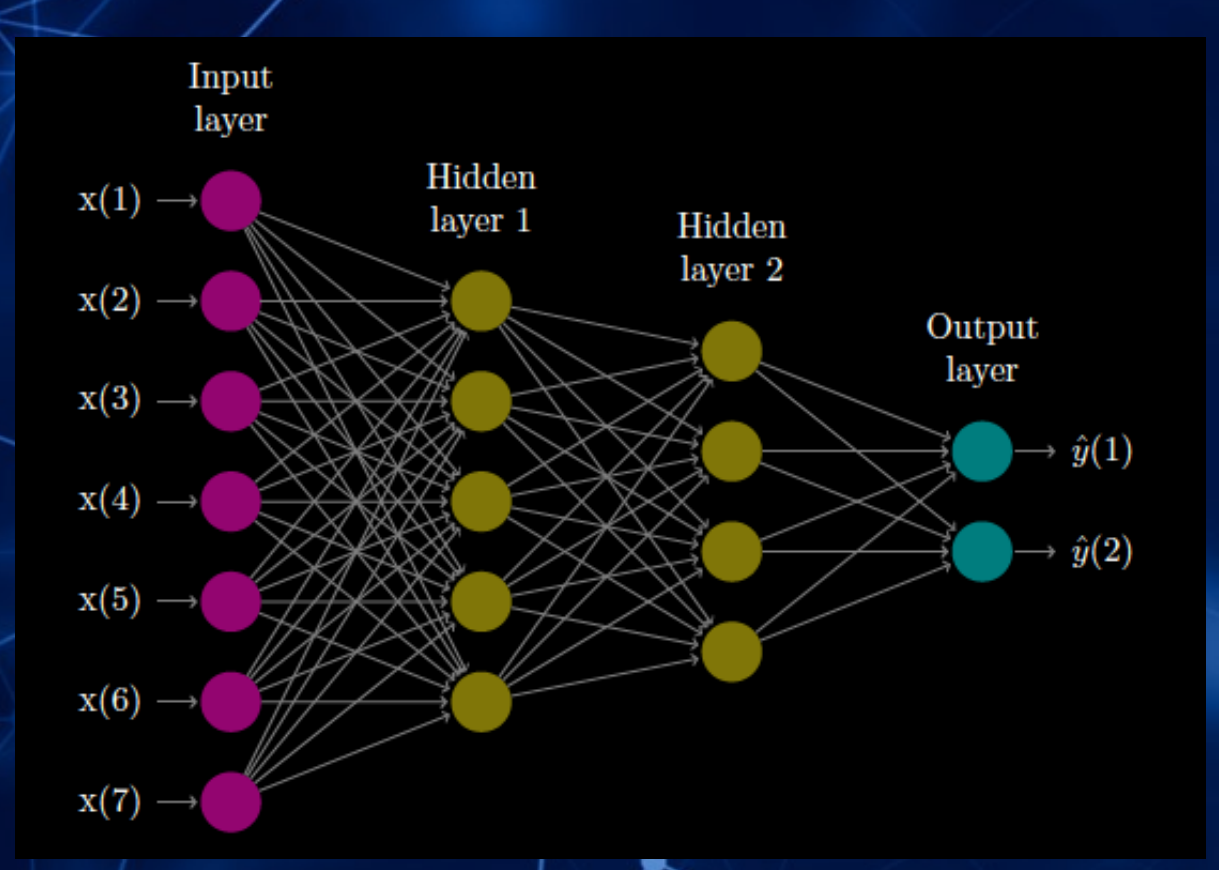

#### Ein Neural Network mit

- 7 Features
- 2 Hidden Layers
- 2 Output States

#### ➔ Lernen / Trainieren bedeutet hier:

Optimiere die Gewichte an jeder Kante sodass der Out-Of-Sample Fehler (d.h. die Abweichung vom theoretisch perfekten Output) minimiert wird.

#### **Gradient Descent**

Big learning rate

Small learning rate

### Gradient Descent

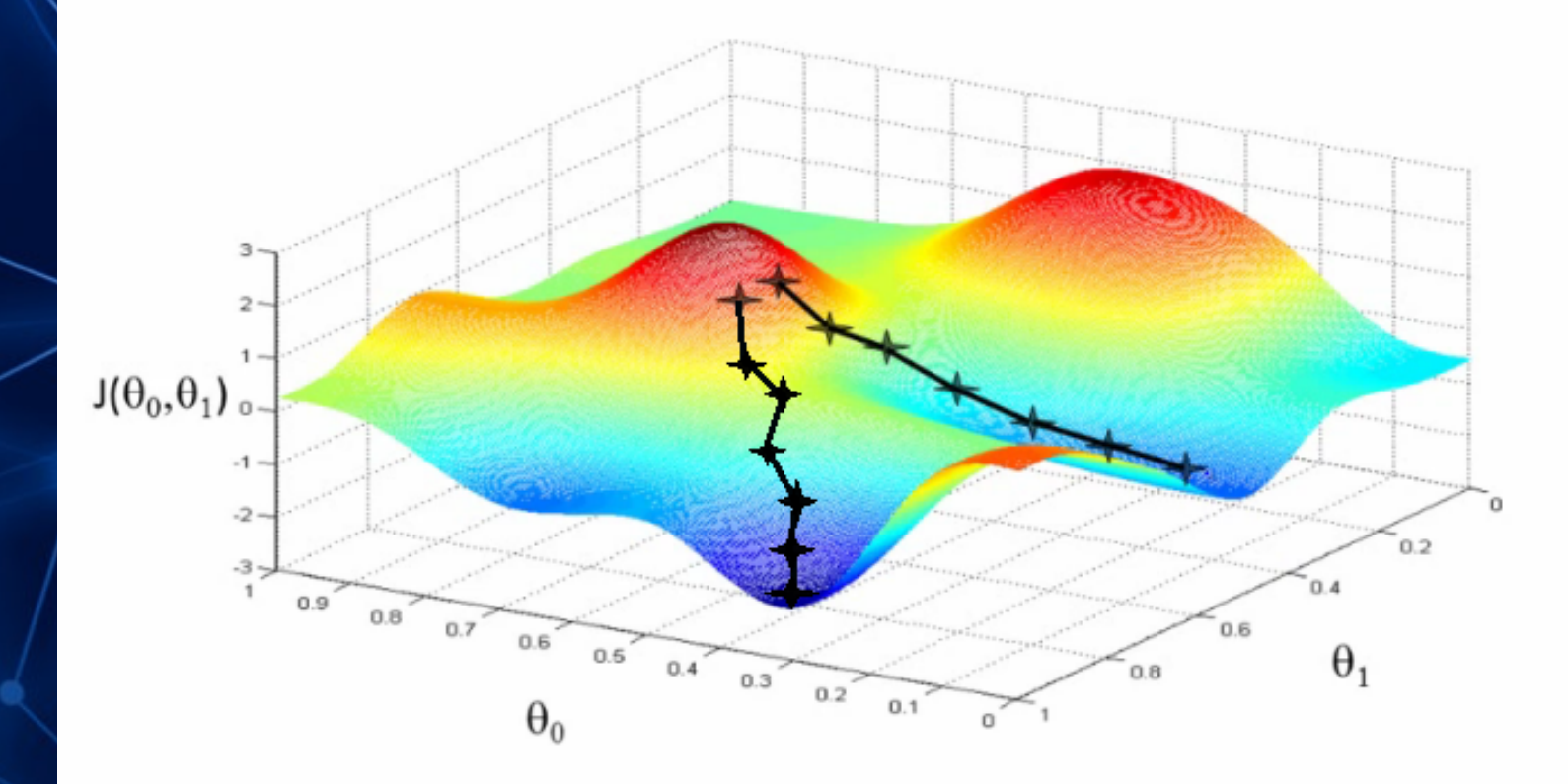

# Backpropagation (Fehlerrückführung)

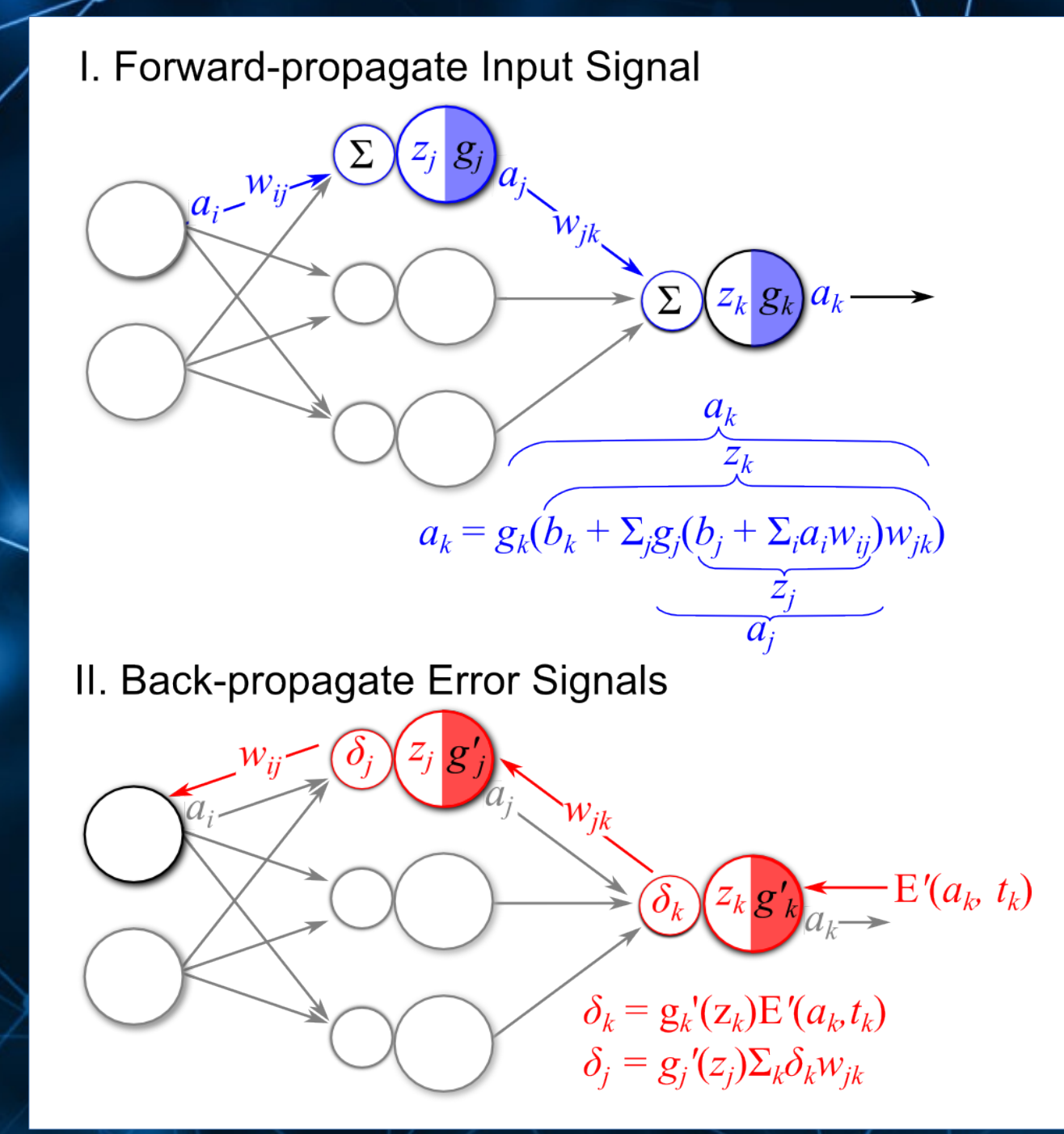

### Backpropagation (Fehlerrückführung)

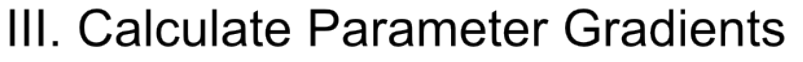

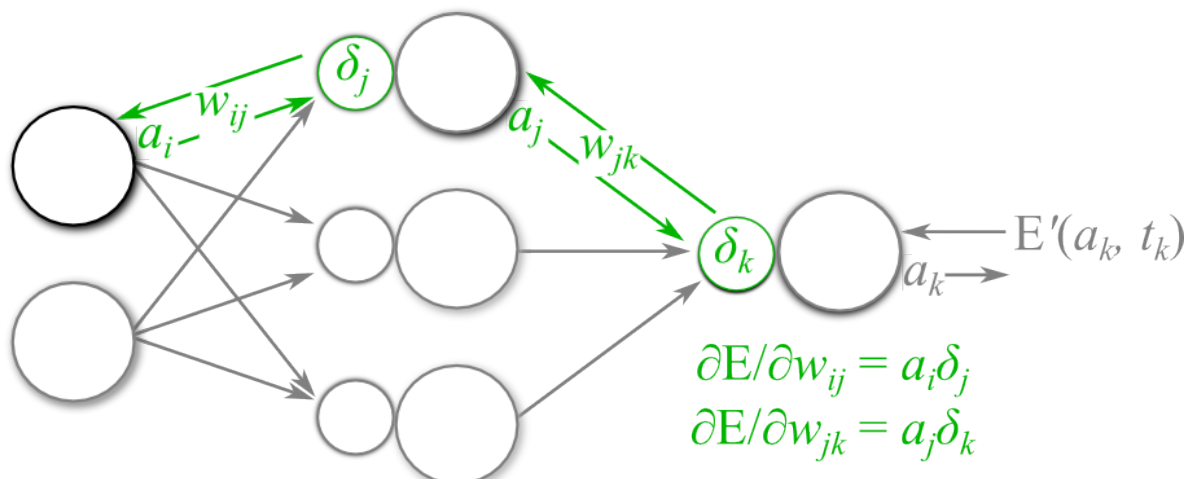

**IV. Update Parameters** 

 $w_{ij} = w_{ij} - \eta(\partial E/\partial w_{ij})$  $w_{jk} = w_{jk} - \eta(\partial E/\partial w_{jk})$ for learning rate  $\eta$ 

# Patient Zero: Das Perzeptron

#### Einfachstes denkbares NN mit nur 1 Schicht

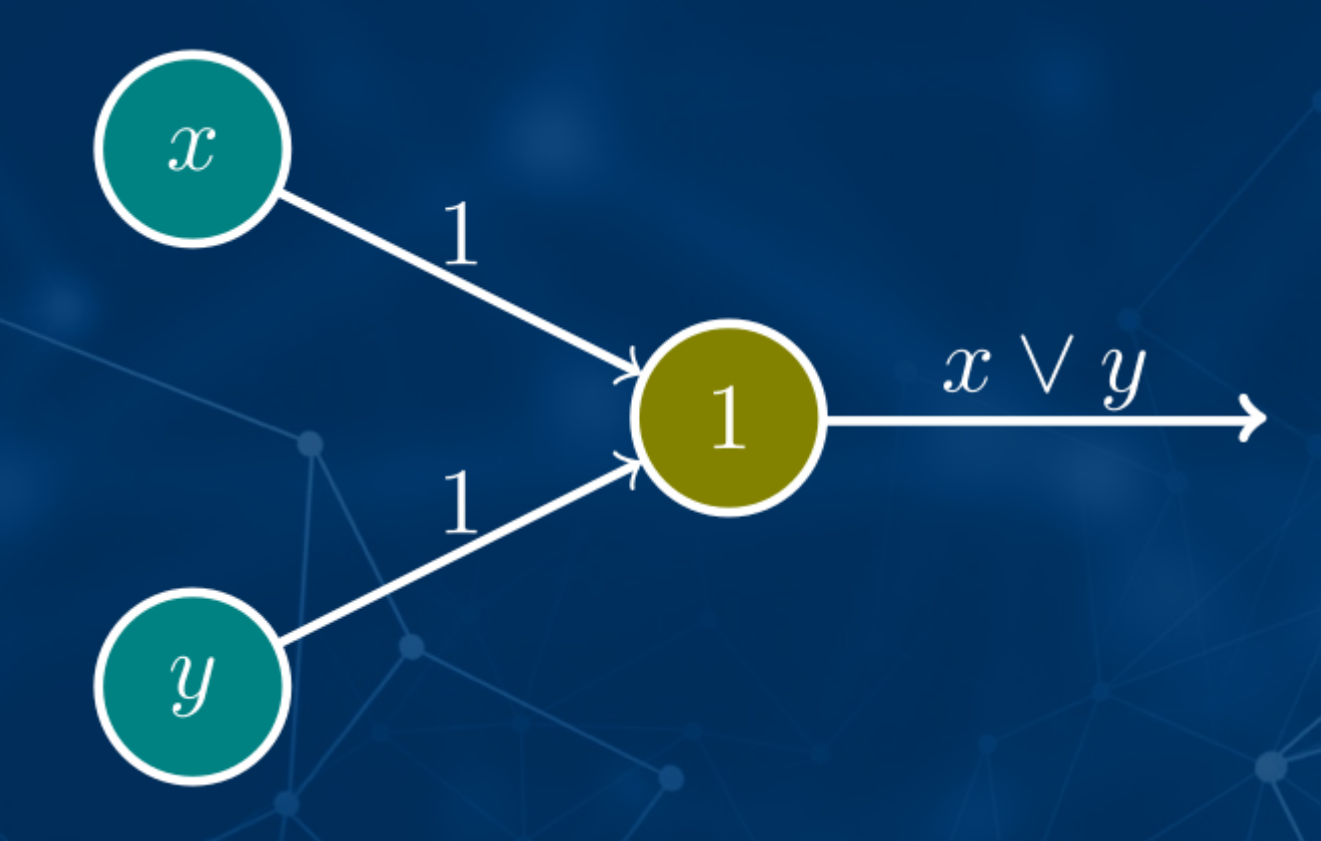

<https://de.wikipedia.org/wiki/Perzeptron>

### **Praktischer Teil**

O

#### **Unser Werkzeug:**

# PYTOROH

### Was ist PyTorch?

• Imperative Programmierung mit allen gängigen Python-Statements

GPU Nutzung (keine manuelle Grafikkartenprogrammierung notwendig)

Hohe Abstraktionsebene, daher wenig Mathematik für den User

Sehr einfach zu debuggen

Companies & Universities developing PyTorch

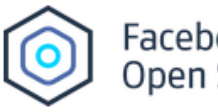

Facebook<br>Open Source

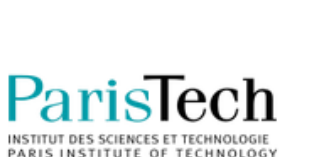

Carnegie<br>Mellon **University** 

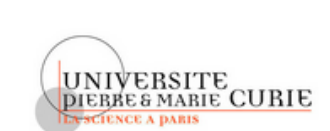

**MIDIA** 

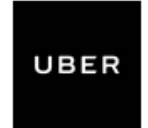

salesforce

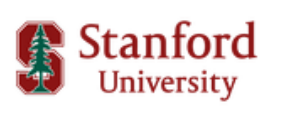

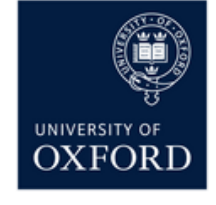

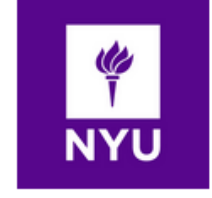

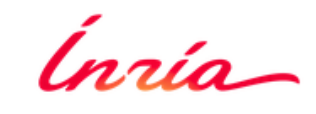

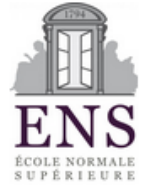

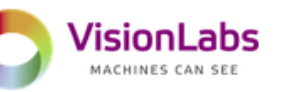

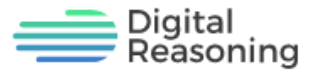

### Übung 1: Gradient Descent

#### **Beschreibung**

In dieser Übung sind einfache Daten von x-Werten [1, 2, 3] und y-Werten [2, 4, 6] gegeben.

Wir verwenden ein sehr einfaches NN und trainieren es mit dem Ziel, die (unbekannte) lineare Funktion zu emulieren, mit der die y-Werte aus den x-Werten erzeugt wurden.

#### **Aufgaben**

- Mache dich mit der Programmstruktur vertraut
- Lassen sich durch die Verwendung von mehr Trainingsdaten bessere Ergebnisse erzielen?
- Lassen sich durch die Veränderung der Lernrate bessere Ergebnisse erzielen?
- Lassen sich durch mehr Trainingsdurchläufe bessere Ergebnisse erzielen?
- Verändere die x- & y-Daten entsprechend einer beliebigen anderen linearen Funktion (z.B.  $f(x) = 4x$ ). Wie reagiert das NN?
- Warum kann dieses NN z.B. keine quadratische Funktion  $f(x) = x^2$  erlernen?

#### **exercise\_1.py**

### Übung 2 A: NN als Klasse

#### **Beschreibung**

In dieser Übung implementieren wir eine neue Klasse, die von PyTroch's mitgelieferter Module-Klasse erbt. Wir nutzen eine Instanz dieser neuen Klasse und trainieren diese dazu, anhand von gegebenen Gesundheitsdaten festzustellen, ob eine Person Diabetiker ist/wird oder nicht.

Die Daten liegen vor in Form von data/diabetes.csv:

#### **Aufgaben**

- Mache dich mit der Struktur der Trainings-Daten vertraut (data/diabetes.py)
- Mache dich mit der Struktur des Networks und der Klasse vertraut
- Lassen sich durch eine größere Anzahl von Layern bessere Ergebnisse erzielen?
- Lassen sich durch tiefere Layer bessere Ergebnisse erzielen?
- Wo wird die Lernrate festgelegt und welche Rolle spielt sie?

#### **exercise\_2a.py**

# Übung 2 B

#### **Beschreibung**

Ein NN soll trainiert werden, das Geschlecht zu einem gegebenen Namen auszugeben.

Gegeben ist die folgende Liste als data/names\_original.csv:

Quentin,m Jean,m Carissa,f Jillian,f Gerald,m

…

#### **Aufgaben**

- Lässt sich das NN aus Übung 2 A auf diese neue Aufgabenstellung anpassen?
- Wie könnte man den Trainings-Input modifizieren, um bessere Ergebnisse zu erreichen?

**exercise\_2b.py**

### Übung 3: Textgenerierung

#### **Beschreibung**

In dieser Übung trainieren wir ein Recurrent Neural Network dazu, eigenständig Texte zu generieren.

Wir implementieren ein LSTM-basiertes Sprachmodell (d.h. mit Lang- & Kurzzeitgedächtnis). Dieses trainieren wir mit verschiedenen Korpora und lassen es auf Grundlage der darin erkannten Muster selber Texte erzeugen.

Doch anstatt einfach nur einen "Zufallsgenerator" auf eine Wortmenge anzuwenden, Trainieren wir das NN auf der Ebene von Buchstaben. Das NN betrachtet also lediglich Buchstabenfolgen und lernt selbstständig Regeln zu erkennen, wie z.B. dass gewisse Buchstaben in Gruppierungen auftreten (Wörter), dass diese Gruppierungen mit bestimmten Regeln zueinander positioniert sind (Grammatik) und dass gelegentlich Kommas/Punkte auftreten (Syntax).

#### **Aufgaben**

- Mache dich mit der Kommandozeilenbedienung des Tolls vertraut <https://github.com/mcleonard/pytorch-charRNN>
- Trainiere das Network mit eigenen Dateien oder mit den gegebenen Trainingsdaten im data-Verzeichnis
- Verwende das Trainierte Network um Texte zu generieren

**exercise\_3.py**

# Fragen?

### Vielen Dank!

### Vielen Dank!

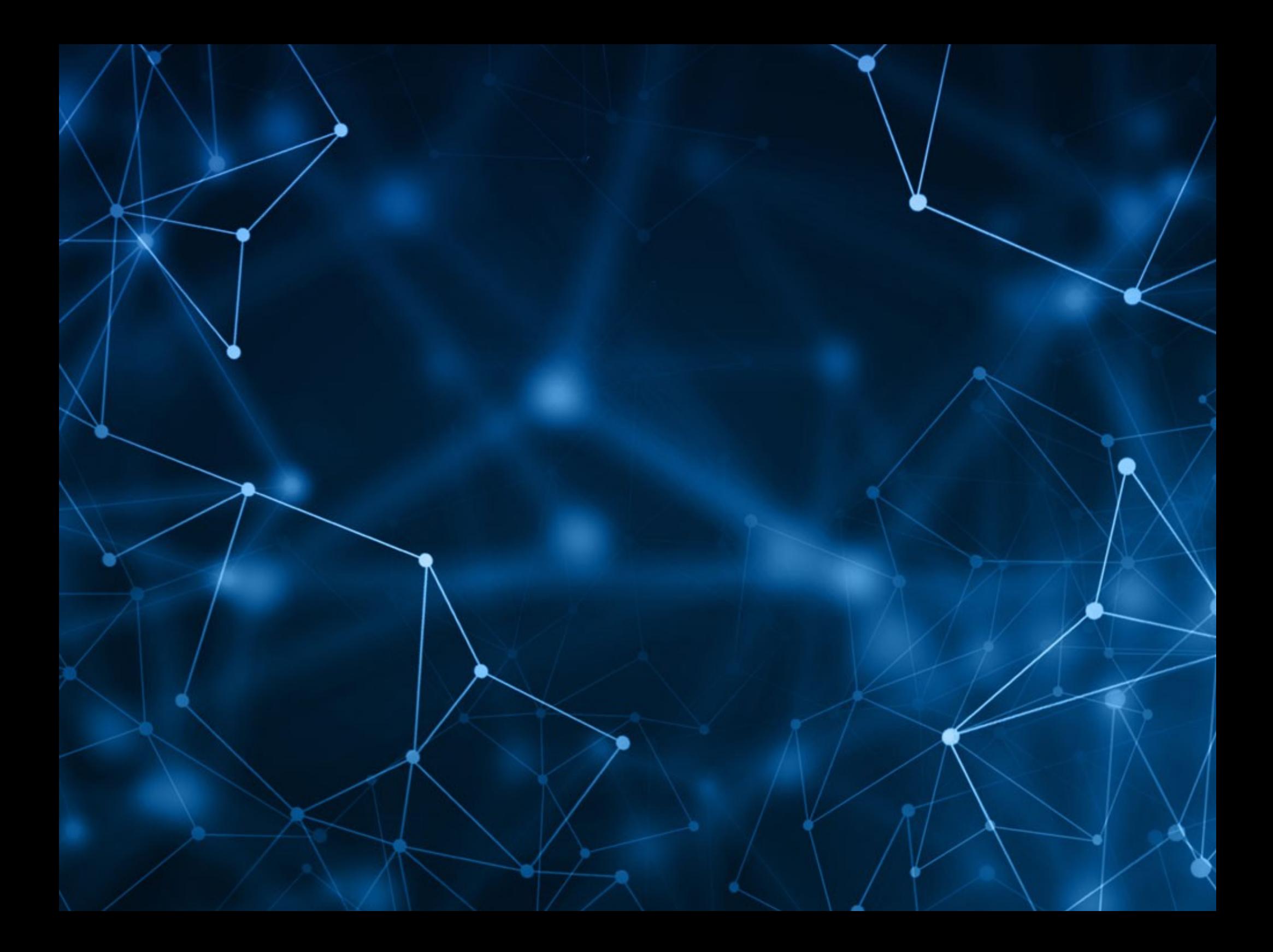

#### Alternative Deeplearning Frameworks

- Tensorflow
- Keras
- MXnet
- Caffe
- Caffe2
- Theano
- **Torch**

### Links & Literaturverzeichnis

#### **Zum Weiterlesen:**

PyTorch allgemein: [http://pytorch.org/tutorials/beginner/pytorch\\_with\\_examples.html](http://pytorch.org/tutorials/beginner/pytorch_with_examples.html)

Natural Language Processing with Pytorch (N-Gram Language Modeling, Word Embeddings, …): [https://github.com/rguthrie3/DeepLearningForNLPInPytorch/blob/master/Deep%20Learning%20for%20Natural%20Language%20Processing%20with%20Pyto](https://github.com/rguthrie3/DeepLearningForNLPInPytorch/blob/master/Deep%20Learning%20for%20Natural%20Language%20Processing%20with%20Pytorch.ipynb) [rch.ipynb](https://github.com/rguthrie3/DeepLearningForNLPInPytorch/blob/master/Deep%20Learning%20for%20Natural%20Language%20Processing%20with%20Pytorch.ipynb)

#### **Übungen:**

- Übung 1: Codebasis von<https://github.com/hunkim/PyTorchZeroToAll>
- Übung 2 A: Codebasis von<https://github.com/hunkim/PyTorchZeroToAll><br>Übung 2 B: Namensdaten von https://www.ssa.gov/OACT/babynames/
- Namensdaten von <https://www.ssa.gov/OACT/babynames/>
- Übung 3: Codebasis von<https://github.com/mcleonard/pytorch-charRNN>

#### **Texte für Übung 3 (20.01.2018):**

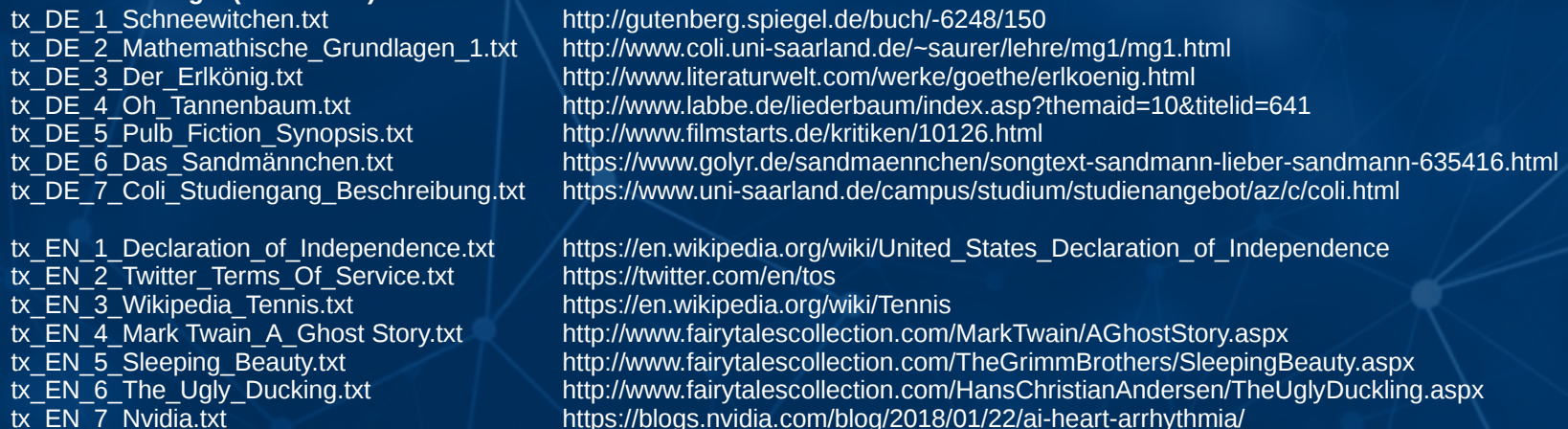

### Links & Literaturverzeichnis

**Grafiken & Medien (20.01.2018) in Reihenfolge der Verwendung:**

# Folie 1 http://pytorch.org/static/img/pytorch-logo-light.svg

# Folie 3 https://i.redd.it/il81sjck8vgy.png https://i.imgflip.com/174t2v.jpg

# Folie 4 https://cdn.technologyreview.com/i/images/alpha.gox1200.jpg?sw=1200 https://cdn2.techworld.com/cmsdata/slideshow/3636755/go\_game\_nature\_video\_youtube\_thumb650.jpg https://pbs.twimg.com/media/DMgqXotWAAcLxgQ.jpg

 $#$  Folie 5 https://deepmind.com/static/v0.0.0/images/deepmind\_logo.png

# Folie 7 https://4.bp.blogspot.com/-evE8fEJZOVM/WfuG7lOk8-I/AAAAAAAACIo/iBszpNVEnT4Y2MtzH2\_Pd\_igdASc1AFbQCLcBGAs/s1600/image2.jpg

# Folie 8 https://www.youtube.com/watch?v=mmj3iRIQw1k https://www.youtube.com/watch?v=9VC0c3pndbI

#### # Folie 9

https://i.kinja-img.com/gawker-media/image/upload/s--SCKUU\_aC--/c\_fit,fl\_progressive,q\_80,w\_636/1298342456783405227.gif https://vignette1.wikia.nocookie.net/supermarioglitchy4/images/4/4a/1.png/revision/latest?cb=20140728061754

# Folie 11

https://yourdorn.files.wordpress.com/2017/11/df2071e1084c273fe910863f1b2cfde86f938c161259d95e8fd0ee5d893b0c6f.jpg

# Folie 13

https://ethervision.net/wp-content/uploads/2014/01/neural-network.png https://edouardfouche.com/img/neural-based-outlier-discovery/autoencoder.png

#### Links & Literaturverzeichnis

#### **Grafiken & Medien (20.01.2018) in Reihenfolge der Verwendung:**

# Folie 20 - 27 https://www.youtube.com/watch?v=aircAruvnKk https://www.youtube.com/watch?v=IHZwWFHWa-w https://www.youtube.com/watch?v=Ilg3gGewO5U https://www.youtube.com/watch?v=tIeHLnjs5U8

# Folie 28 http://www.cs.iusb.edu/~danav/teach/c463/forward\_nn.gif http://www.cs.iusb.edu/~danav/teach/c463/rec\_nn.gif

 $#$  Folie 33 http://sf.anu.edu.au/~vvv900/gaussian/ts/Freiburg2013\_3D-example.png

# Folie 34 https://matthewdixon2015.files.wordpress.com/2016/09/screen-shot-2016-09-17-at-12-23-09-pm.png

# Folie 35 https://media.licdn.com/mpr/mpr/AAEAAQAAAAAAAA0oAAAAJDUzMTBlMDdjLWM0ZmMtNDJkNS1hODk3LTAzYTllMDUwZmY1OQ.jpg

# Folie 36 http://blog.datumbox.com/wp-content/uploads/2013/10/gradient-descent.png

# Folie 37 https://theclevermachine.files.wordpress.com/2014/09/fprop\_bprop5.png

# Folie 38 https://theclevermachine.files.wordpress.com/2014/09/fprop\_bprop5.png

# Folie 39 https://upload.wikimedia.org/wikipedia/commons/thumb/4/4b/Perceptron-or-task.svg/639px-Perceptron-or-task.svg.png

 $#$  Folie 40 http://www.imagenspng.com.br/wp-content/uploads/2015/07/minions-02.png

# Folie 41 http://pytorch.org/static/img/pytorch-logo-light.svg

# Folie 43 Screenshot von http://pytorch.org/